Hewlett Packard Enterprise

# INTRODUCTION TO CHAPEL PARALLEL PROGRAMMING LANGUAGE

Michelle Strout and Jeremiah Corrado CUF23: Sponsored by OLCF, NERSC, and ECP July 26-27, 2023

## **INTRODUCTION TO CHAPEL**

- What Chapel is and how programmers are using Chapel in their applications
- Chapel execution model with a parallel and distributed "Hello World"
- 2D Heat Diffusion example: variants and how to compile and run them
- Learning objectives for today's 90-minute Chapel tutorial

## **CHAPEL PROGRAMMING LANGUAGE**

Chapel is a general-purpose programming language that provides ease of parallel programming, high performance, and portability.

And is being used in applications in various ways:

refactoring existing codes,

developing new codes,

serving high performance to Python codes (Chapel server with Python client), and providing distributed and shared memory parallelism for existing codes.

## **APPLICATIONS OF CHAPEL: LINKS TO USERS' TALKS (SLIDES + VIDEO)**

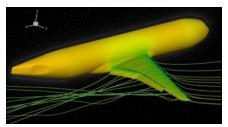

CHAMPS: 3D Unstructured CFD
CHIUW 2021 CHIUW 2022

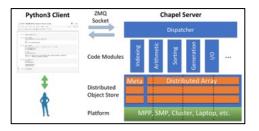

Arkouda: Interactive Data Science at Massive Scale CHIUW 2020 CHIUW 2023

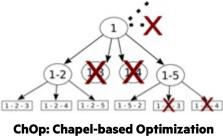

CHIUW 2021 CHIUW 2023

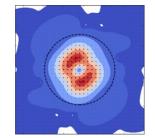

ChplUltra: Simulating Ultralight Dark MatterCHIUW 2020CHIUW 2022

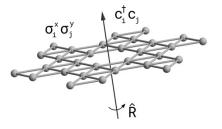

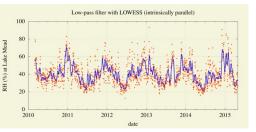

Lattice-Symmetries: a Quantum Many-Body Toolbox Desk dot chpl: Utilities for Environmental Eng.

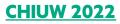

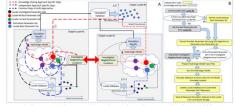

Chapel-based Hydrological Model Calibration

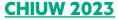

**CHIUW 2022** 

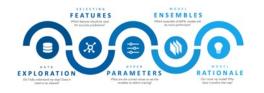

CrayAl HyperParameter Optimization (HPO)

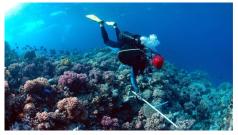

RapidQ: Mapping Coral Biodiversity

#### **CHIUW 2023**

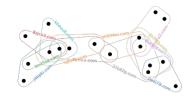

CHGL: Chapel Hypergraph Library CHIÚW 2020

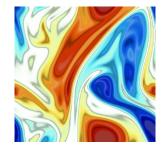

ChapQG: Layered Quasigeostrophic CFD

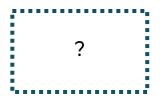

Your Application Here?

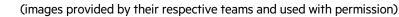

## **HIGHLIGHTS OF CHAPEL USAGE**

**CHAMPS:** Computational Fluid Dynamics framework for airplane simulation

- Professor Eric Laurendeau's team at Polytechnique Montreal
- Performance: achieves competitive results w.r.t. established, world-class frameworks from Stanford, MIT, etc.
- Programmability: "We ask students at the master's degree to do stuff that would take 2 years and they do it in 3 months."

Arkouda: data analytics framework (<u>https://github.com/Bears-R-Us/arkouda</u>)

- Mike Merrill, Bill Reus, et al., US DOD
- Python front end client, Chapel server that processes dozens of terabytes in seconds
- April 2023: 1200 GiB/s for argsort on an HPE EX system

## **Recent Journal Paper on using Chapel for calibrating hydrologic models**

- Marjan Asgari et al, "Development of a knowledge-sharing parallel computing approach for calibrating distributed watershed hydrologic models", Environmental Modeling and Software.
- They report super-linear speedup

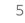

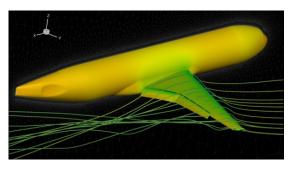

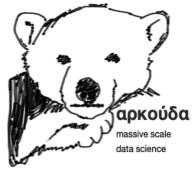

## **ARKOUDA ARGSORT PERFORMANCE**

#### HPE Apollo (May 2021)

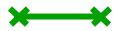

- HDR-100 Infiniband network (100 Gb/s)
- 576 compute nodes
- 72 TiB of 8-byte values
- ~480 GiB/s (~150 seconds)

#### HPE Cray EX (April 2023)

- Slingshot-11 network (200 Gb/s)
- 896 compute nodes
- 28 TiB of 8-byte values
- ~1200 GiB/s (~24 seconds)

#### HPE Cray EX (May 2023)

- Slingshot-11 network (200 Gb/s)
- 8192 compute nodes
- 256 TiB of 8-byte values
- ~8500 GiB/s (~31 seconds)

#### A notable performance achievement in ~100 lines of Chapel

#### Arkouda Argsort Performance

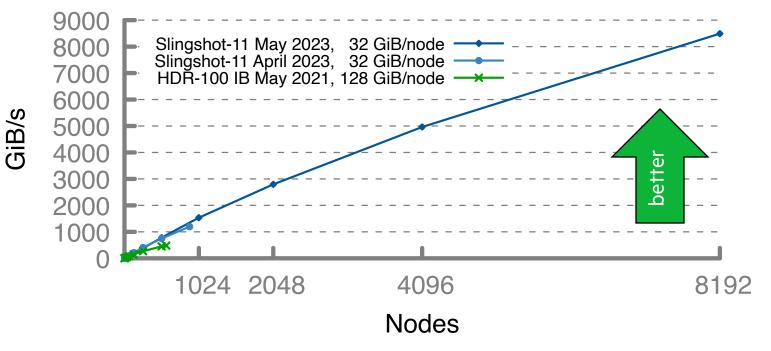

## **INTRODUCTION TO CHAPEL**

• What Chapel is and how programmers are using Chapel in their applications

- Chapel execution model with a parallel and distributed "Hello World"
- 2D Heat Diffusion example: variants and how to compile and run them
- Learning objectives for today's 90-minute Chapel tutorial

## CHAPEL EXECUTION MODEL AND TERMINOLOGY: LOCALES

- Locales can run tasks and store variables
  - Each locale executes on a "compute node" on a parallel system
  - User specifies number of locales on executable's command-line

| prompt> ./myC  | hapelProgram | numLocales           | <b>=4</b> # or '-nl    | 4' Fo    | ur nodes/CPUs |
|----------------|--------------|----------------------|------------------------|----------|---------------|
| Locales array: | locale 0     | locale 1             | locale 2               | locale 3 |               |
|                | User's co    | ode starts running a | is a single task on lo | cale O   |               |

hello-dist-node-names.chpl

const numTasks = here.numPUs();
coforall tid in 1..numTasks do
writef("Hello from task %n 1 %n on %s\n",
 tid, numTasks, here.name);
 what's my locale's name?

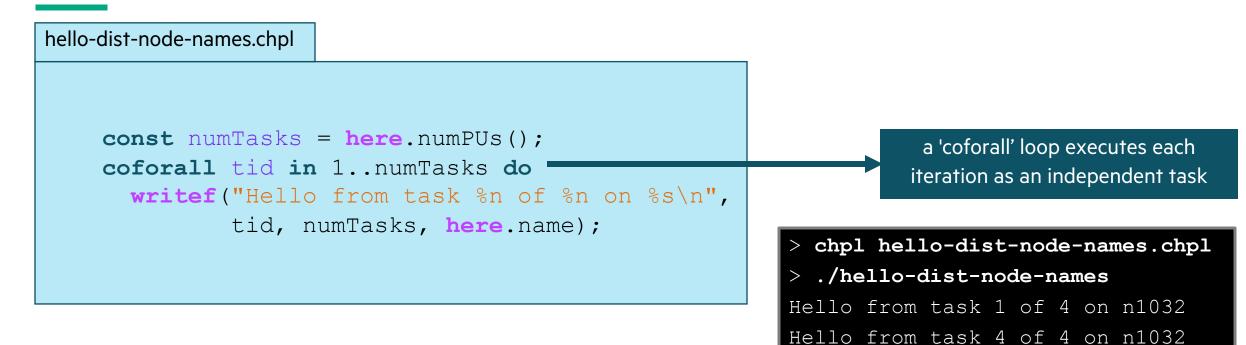

Hello from task 3 of 4 on n1032

Hello from task 2 of 4 on n1032

| > chpl hello-dist-node-names.chpl |      |      |   |    |   |    |       |  |
|-----------------------------------|------|------|---|----|---|----|-------|--|
| > ./hello-dist-node-names         |      |      |   |    |   |    |       |  |
| Hello                             | from | task | 1 | of | 4 | on | n1032 |  |
| Hello                             | from | task | 4 | of | 4 | on | n1032 |  |
| Hello                             | from | task | 3 | of | 4 | on | n1032 |  |
| Hello                             | from | task | 2 | of | 4 | on | n1032 |  |

#### So far, this is a shared-memory program

Nothing refers to remote locales, explicitly or implicitly

12

## TASK-PARALLEL "HELLO WORLD" (DISTRIBUTED VERSION)

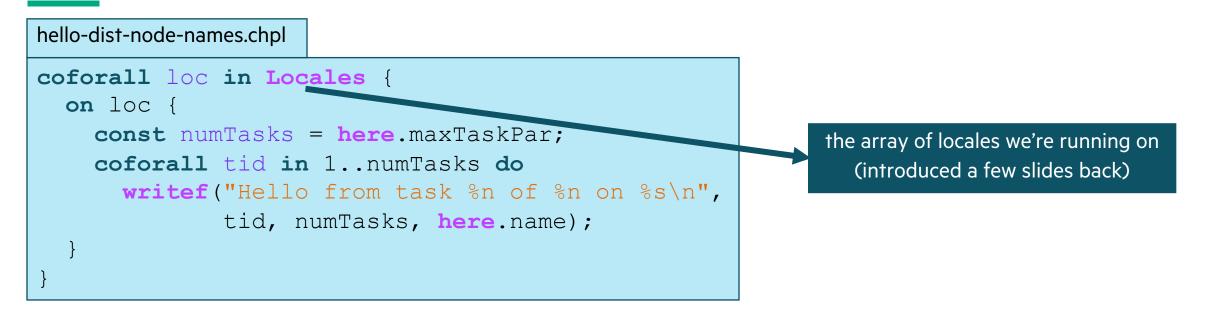

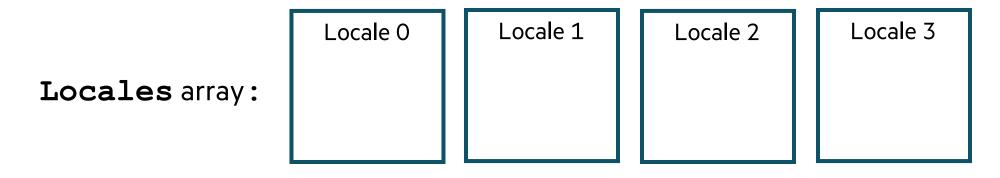

## **TASK-PARALLEL "HELLO WORLD" (DISTRIBUTED VERSION)**

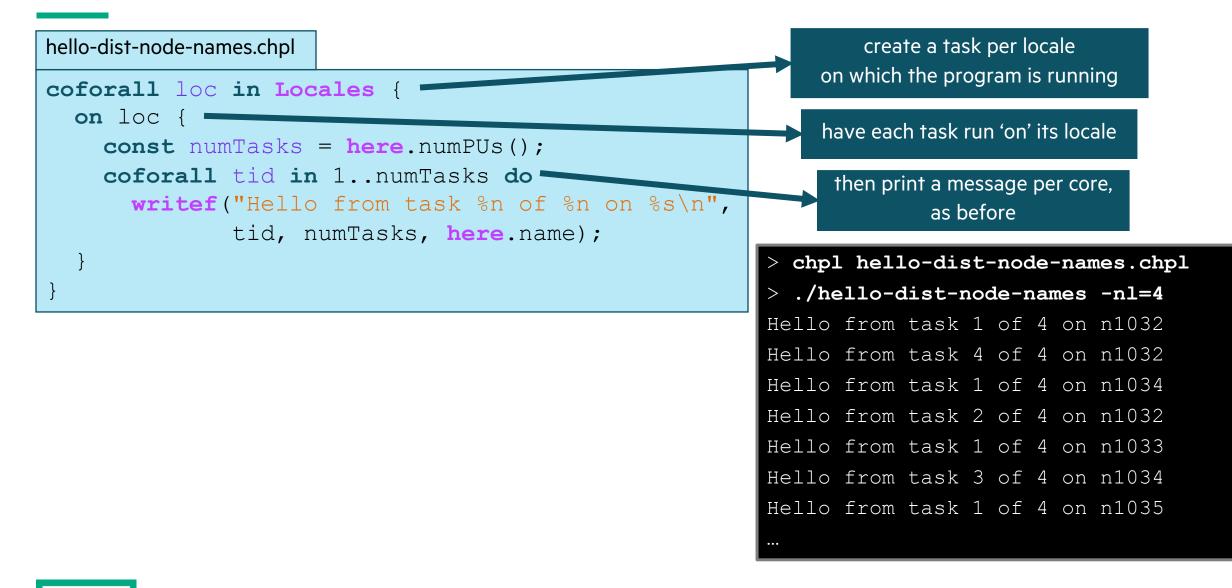

## **INTRODUCTION TO CHAPEL**

• What Chapel is and how programmers are using Chapel in their applications

- Chapel execution model with a parallel and distributed "Hello World"
- 2D Heat Diffusion example: variants and how to compile and run them
- Learning objectives for today's 90-minute Chapel tutorial

## **2D HEAT DIFFUSION EXAMPLE**

### See <u>https://go.lbl.gov/cuf23-repo</u> for more info and for example code.

#### See 'heat\_2D.\*.chpl' in the Chapel examples

- 'heat\_2D.chpl' shared memory parallel version that runs in locale 0
- 'heat\_2D\_dist.chpl' parallel and distributed version that is the same as 'heat\_2D.chpl' but with distributed arrays
- 'heat\_2D\_dist\_buffers.chpl' parallel and distributed version that copies to neighbors landing pad and then into local halos

# PARALLEL HEAT DIFFUSION IN HEAT\_2D.CHPL

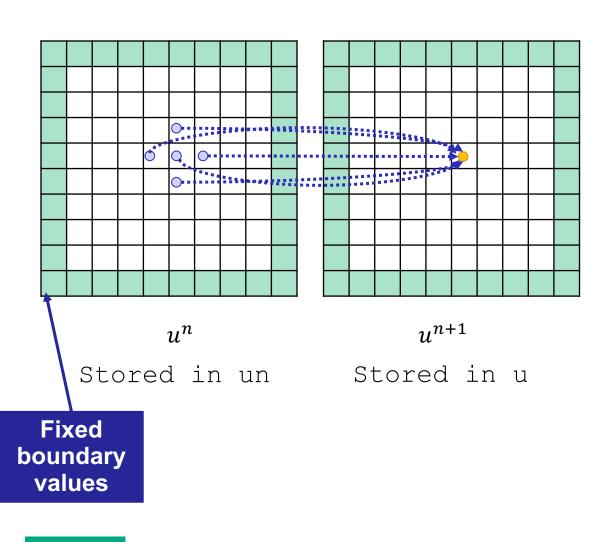

• 2D heat diffusion PDE

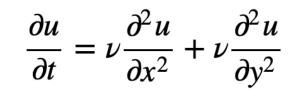

Simplified form for below assume  $\Delta x = \Delta y$ , and let  $\alpha = \nu \Delta t / \Delta x^2$ 

• Solving for next temperatures at each time step using finite difference method

$$u_{i,j}^{n+1} = u_{i,j}^n + \alpha \left( u_{i+1,j}^n + u_{i-1,j}^n - 4u_{i,j}^n + u_{i,j+1}^n + u_{i,j-1}^n \right)$$

• All updates in a timestep can be done in parallel

• Output is the mean and standard deviation of all the values and time to solution

# DISTRIBUTED AND PARALLEL HEAT DIFFUSION IN HEAT\_2D\_DIST.CHPL

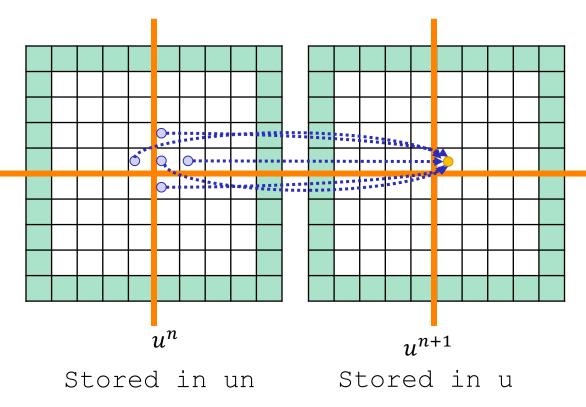

• Declaring 'u' and 'un' arrays

```
const indices = {0..<nx, 0..<ny}
var u: [indices] real;</pre>
```

• Declaring 'u' and 'un' arrays as distributed (e.g., 2x2 distribution is shown)

```
const indices = {0..<nx, 0..<ny},
        INDICES = Block.createDomain(indices);
var u: [INDICES] real;
```

• Reads that cross the distribution boundary will result in a remote get

# **PARALLELISM SUPPORTED BY CHAPEL**

## Synchronous parallellism

- 'coforall', distributed memory parallelism across processes/locales with 'on' syntax
- 'coforall', shared-memory parallelism over threads
- 'cobegin', executes all statements in block in parallel

## Asynchronous parallelism

- 'begin', creates an asynchronous task
- 'sync' and 'atomic' vars for task coordination
- spawning subprocesses

## Higher-level parallelism abstractions

- 'forall', data parallelism and iterator abstraction
- 'foreach', SIMD parallelism
- 'scan', operations such as cumulative sums
- 'reduce', operations such as summation

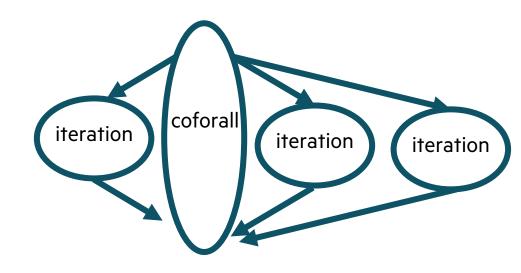

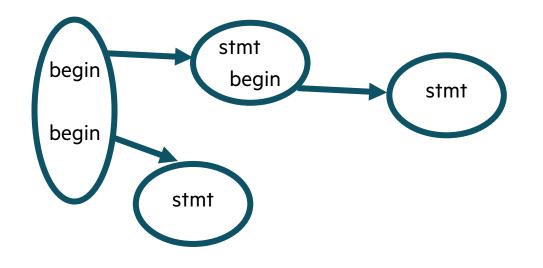

# LEARNING OBJECTIVES FOR TODAY'S CHAPEL TUTORIAL

- Compile and run Chapel programs
- Familiarity with the Chapel execution model including how to run codes in parallel on a single node, across nodes, and both
- Learn Chapel concepts by compiling and running provided code examples
  - Serial code using map/dictionary, (k-mer counting from bioinformatics)
  - Parallelism and locality in Chapel
  - Distributed parallelism and 1D arrays, (processing files in parallel)
  - Distributed parallelism and 2D arrays, (heat diffusion problem will see in UPC++ and CAF)
  - Distributed parallel image processing, (coral reef diversity example)
  - GPU parallelism (stream example)
- Where to get help and how you can participate in the Chapel community

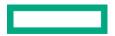

Hewlett Packard Enterprise

# **PROGRAMING IN CHAPEL**

Michelle Strout and Jeremiah Corrado CUF23: Sponsored by OLCF, NERSC, and ECP July 26-27, 2023

# LEARNING OBJECTIVES FOR TODAY'S CHAPEL TUTORIAL

- Compile and run Chapel programs
- Familiarity with the Chapel execution model including how to run codes in parallel on a single node, across nodes, and both
- Learn Chapel concepts by compiling and running provided code examples
  - Serial code using map/dictionary, (k-mer counting from bioinformatics)
  - Parallelism and locality in Chapel
  - Distributed parallelism and 1D arrays, (processing files in parallel)
  - Distributed parallelism and 2D arrays, (heat diffusion problem will see in UPC++ and CAF)
  - Distributed parallel image processing, (coral reef diversity example)
  - GPU parallelism (stream example)
- Where to get help and how you can participate in the Chapel community

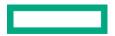

# HOW TO PARTICIPATE IN THIS TUTORIAL AND AFTERWARDS

#### • During the tutorial today and tomorrow (July 26-27, 2023)

• Download the tarball of examples and follow the instructions in the README

curl -LO <u>https://go.lbl.gov/cuf23.tar.gz</u>
tar xzf cuf23.tar.gz
cd cuf23/

Check out the chapel-quickReference.pdf in the cuf23/chapel/ subdirectory

- After the tutorial
  - The cuf23 tarball will still be available or clone from <u>https://go.lbl.gov/cuf23-repo</u> for Chapel code
  - Attempt this Online website for running Chapel code
    - -Go to main Chapel webpage at https://chapel-lang.org/ and click on the ATO icon on the lower left
  - Using a container on your laptop
    - First, install docker for your machine and then start it up
    - Then, the below commands work with docker

docker pull docker.io/chapel/chapel-gasnet # takes about 5 minutes
docker run --rm -v "\$PWD":/myapp -w /myapp chapel/chapel-gasnet chpl hello.chpl
docker run --rm -v "\$PWD":/myapp -w /myapp chapel/chapel-gasnet ./hello -nl 1

() 🎽

# SERIAL CODE USING MAP/DICTIONARY: K-MER COUNTING

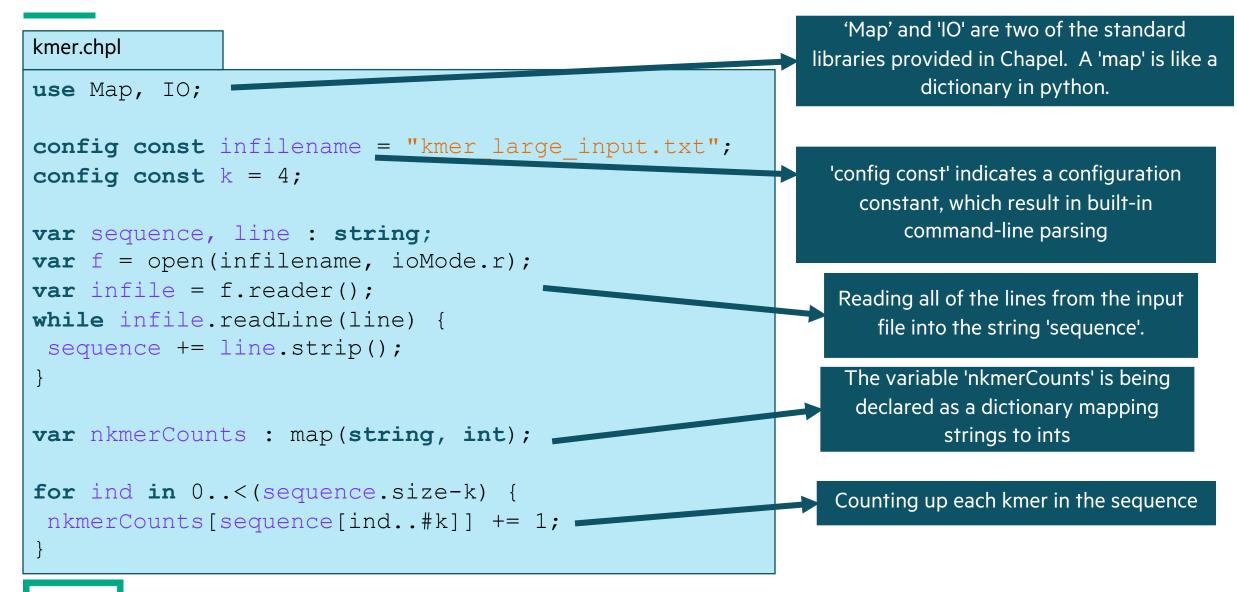

## **EXPERIMENTING WITH THE K-MER EXAMPLE**

#### • Some things to try out with 'kmer.chpl'

```
chpl kmer.chpl
./kmer -nl 1
```

```
./kmer -nl 1 --k=10  # can change k
./kmer -nl 1 --infilename="kmer.chpl"  # changing infilename
./kmer -nl 1 --k=10 --infilename="kmer.chpl" # can change both
```

## • Key concepts

- 'use' command for including modules
- configuration constants, 'config const'
- reading from a file
- 'map' data structure

# LEARNING OBJECTIVES FOR TODAY'S CHAPEL TUTORIAL

- Compile and run Chapel programs
- Familiarity with the Chapel execution model including how to run codes in parallel on a single node, across nodes, and both
- Learn Chapel concepts by compiling and running provided code examples
  - ✓ Serial code using map/dictionary, (k-mer counting from bioinformatics)
  - Parallelism and locality in Chapel
  - Distributed parallelism and 1D arrays, (processing files in parallel)
  - Distributed parallelism and 2D arrays, (heat diffusion problem will see in UPC++ and CAF)
  - Distributed parallel image processing, (coral reef diversity example)
  - GPU parallelism (stream example)
- Where to get help and how you can participate in the Chapel community

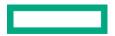

## **PARALLELISM SUPPORTED BY CHAPEL**

## Synchronous parallellism

- 'coforall', distributed memory parallelism across processes/locales with 'on' syntax
- 'coforall', shared-memory parallelism over threads
- 'cobegin', executes all statements in block in parallel

## Asynchronous parallelism

- 'begin', creates an asynchronous task
- 'sync' and 'atomic' vars for task coordination
- spawning subprocesses

## Higher-level parallelism abstractions

- 'forall', data parallelism and iterator abstraction
- 'foreach', SIMD parallelism
- 'scan', operations such as cumulative sums
- 'reduce', operations such as summation

```
coforall loc in Locales do on loc { /* ... */ }
coforall tid in 0..<numTasks { /* ... */ }</pre>
```

```
cobegin { doTask0(); doTask1(); ... doTaskN(); }
```

```
var x : atomic int = 0, y : sync int = 0;
```

```
sync {
   begin x.add(1);
   begin y.writeEF(1);
   begin x.sub(1);
```

```
begin y.writeFF(0);
```

```
assert(x.read() == 0);
assert(y.readFE() == 0);
```

```
var n = [i in 1..10] i*i;
forall x in n do x += 1;
```

```
var nPartialSums = + scan n;
var nSum = + reduce n;
```

## **APPLICATIONS OF CHAPEL: LINKS TO USERS' TALKS (SLIDES + VIDEO)**

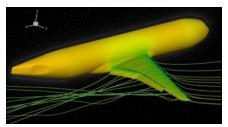

CHAMPS: 3D Unstructured CFD
CHIUW 2021 CHIUW 2022

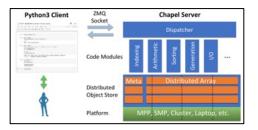

Arkouda: Interactive Data Science at Massive Scale CHIUW 2020 CHIUW 2023

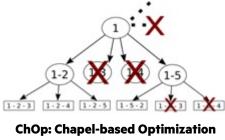

CHIUW 2021 CHIUW 2023

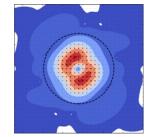

ChplUltra: Simulating Ultralight Dark MatterCHIUW 2020CHIUW 2022

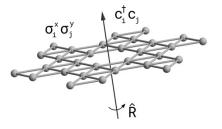

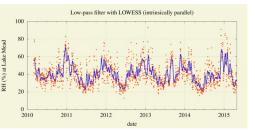

Lattice-Symmetries: a Quantum Many-Body Toolbox Desk dot chpl: Utilities for Environmental Eng.

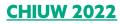

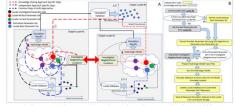

Chapel-based Hydrological Model Calibration

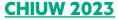

**CHIUW 2022** 

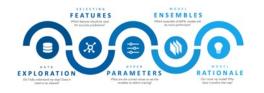

CrayAl HyperParameter Optimization (HPO)

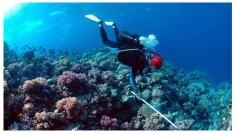

RapidQ: Mapping Coral Biodiversity

#### **CHIUW 2023**

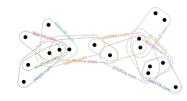

CHGL: Chapel Hypergraph Library

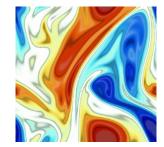

ChapQG: Layered Quasigeostrophic CFD

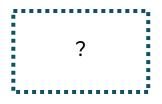

Your Application Here?

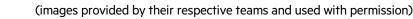

# USE OF PARALLELISM IN SOME APPLICATIONS AND BENCHMARKS

| Application | Distributed<br>'coforall' | Threaded<br>'coforall' | Asynchronous<br>'begin' | 'cobegin'    | sync or<br>atomic vars | subprocesses | forall       | scan         |
|-------------|---------------------------|------------------------|-------------------------|--------------|------------------------|--------------|--------------|--------------|
| НРО         | $\checkmark$              | $\checkmark$           |                         |              |                        | $\checkmark$ |              |              |
| Arkouda     | $\checkmark$              | $\checkmark$           |                         |              |                        |              | $\checkmark$ | $\checkmark$ |
| CHAMPS      | $\checkmark$              | $\checkmark$           |                         |              |                        |              |              |              |
| ChOp        | $\checkmark$              |                        | $\checkmark$            |              | $\checkmark$           |              | $\checkmark$ |              |
| ParFlow     |                           |                        |                         |              |                        |              | $\checkmark$ |              |
| Coral Reef  | $\checkmark$              | $\checkmark$           |                         | $\checkmark$ |                        |              | $\checkmark$ |              |
| Task Graph  |                           |                        | $\checkmark$            |              | $\checkmark$           |              |              |              |

In this tutorial will be working with examples of parallelism from the yellow highlighted columns.

## PARALLELISM ACROSS LOCALES AND WITHIN LOCALES

## Parallel hello world

• hellopar.chpl

## • Key concepts

- 'coforall' over the `Locales` array with an `on` statement
- 'coforall' creating some number of tasks per locale
- configuration constants, 'config const'
- range expression, '0..<tasksPerLocale'
- 'writeln'
- inline comments start with '//'

// can be set on the command line with --tasksPerLocale=2
config const tasksPerLocale = 1;

make run-hellopar

// parallel loops over nodes and then over threads
coforall loc in Locales do on loc {
 coforall tid in 0..<tasksPerLocale {</pre>

writeln("Hello world! ", "(from task ", tid, " of ", tasksPerLocale, " on locale ", here.id, " of ", numLocales, ")" );

# LOCALES AND EXECUTION MODEL IN CHAPEL

- In Chapel, a *locale* refers to a compute resource with...
  - processors, so it can run tasks
  - memory, so it can store variables
- For now, think of each compute node as having one locale run on it

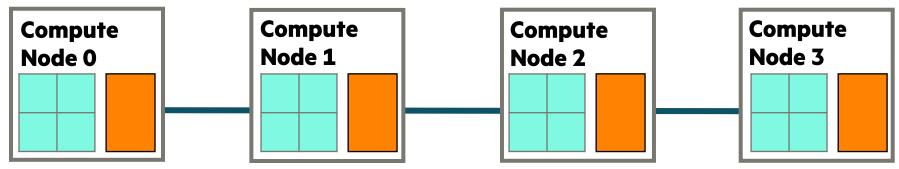

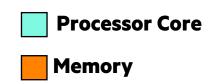

# LOCALES AND EXECUTION MODEL IN CHAPEL

- Two key built-in variables for referring to locales in Chapel programs:
  - Locales: An array of locale values representing the system resources on which the program is running
  - **here**: The locale on which the current task is executing

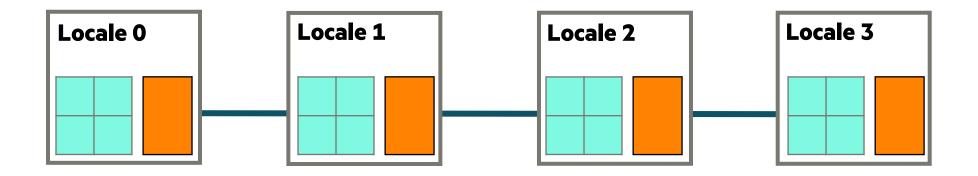

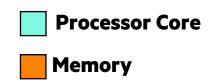

## **KEY CONCERNS FOR SCALABLE PARALLEL COMPUTING**

- **1. parallelism:** Which tasks should run simultaneously?
- **2. locality:** Where should tasks run? Where should data be allocated?

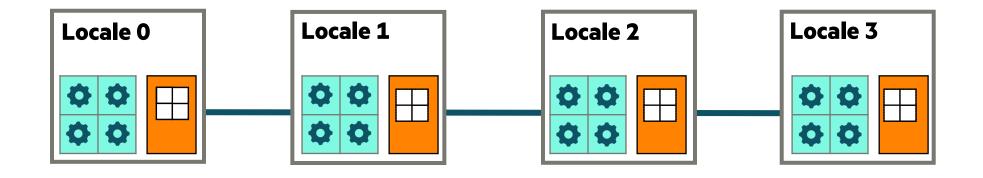

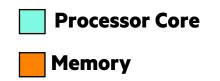

## **BASIC FEATURES FOR LOCALITY**

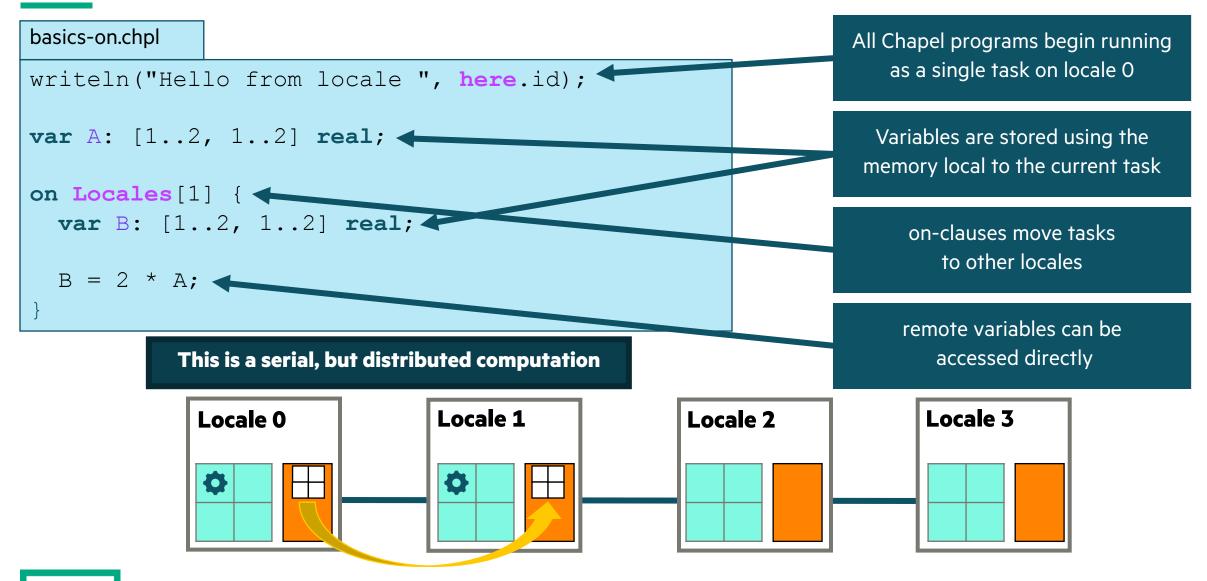

## **BASIC FEATURES FOR LOCALITY**

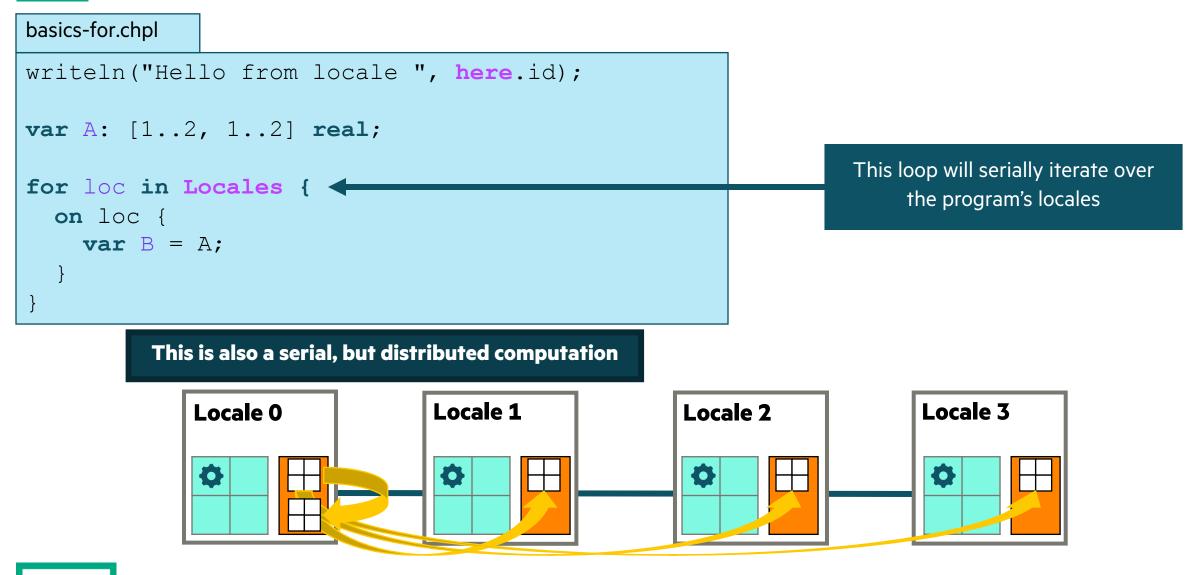

# **MIXING LOCALITY WITH TASK PARALLELISM**

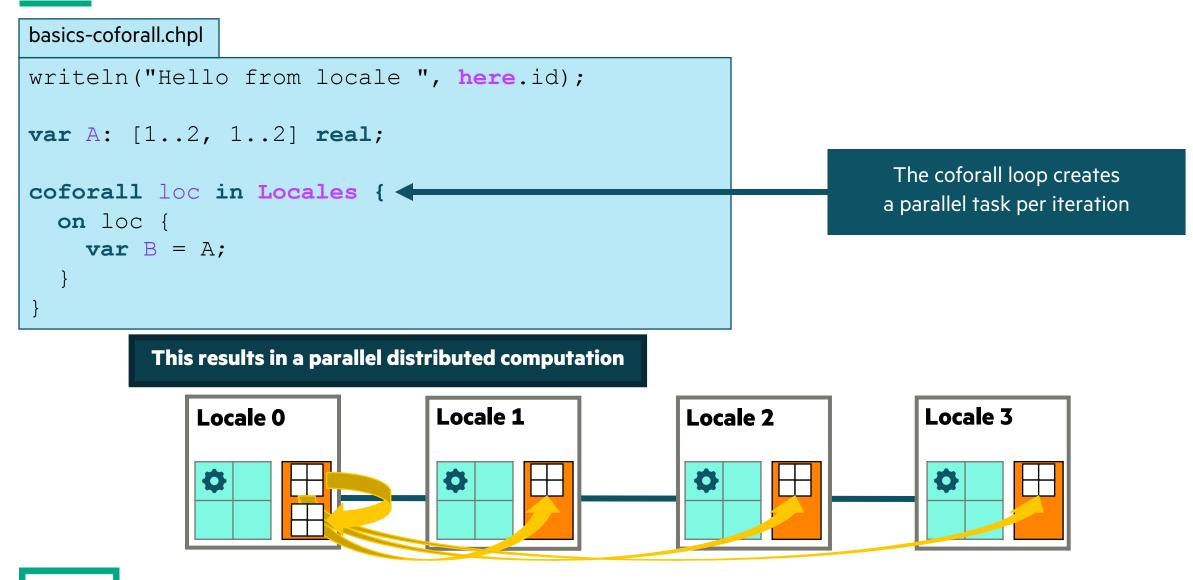

## **ARRAY-BASED PARALLELISM AND LOCALITY**

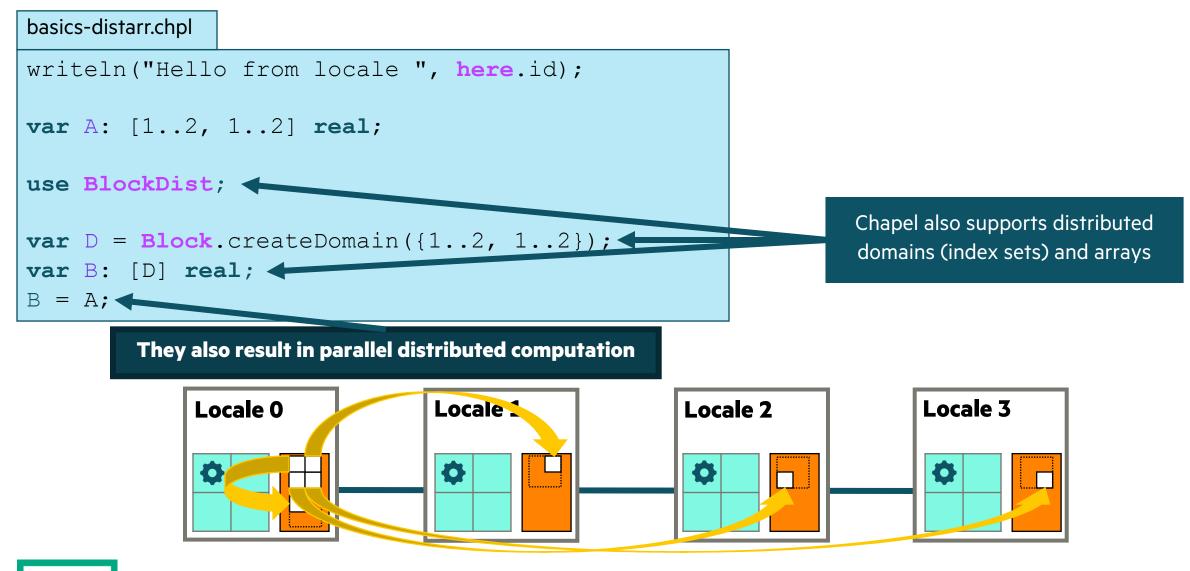

## **PARALLELISM ACROSS LOCALES AND WITHIN LOCALES**

### Parallel hello world

hellopar.chpl

### Key concepts

- 'coforall' over the `Locales` array with an `on` statement
- 'coforall' creating some number of tasks per locale
- configuration constants, 'config const'
- range expression, 'O..<tasksPerLocale'
- 'writeln'
- inline comments start with '//'

### • Things to try

```
./run-hellopar -nl 1 --tasksPerLocale=3
./run-hellopar -nl 2 --tasksPerLocale=3
```

```
// can be set on the command line with --tasksPerLocale=2
config const tasksPerLocale = 1;
```

make run-hellopar

// parallel loops over nodes and then over threads coforall loc in Locales do on loc { **coforall** tid **in** 0..<tasksPerLocale {

```
"(from task ", tid,
" of ", tasksPerLocale,
" on locale ", here.id,
" of ", numLocales, ")" );
```

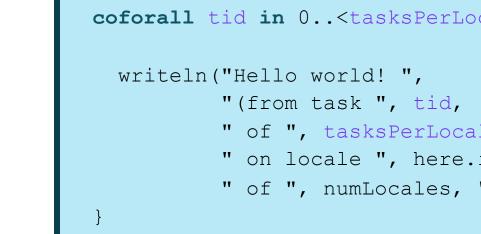

## PARALLELISM AND LOCALITY ARE ORTHOGONAL IN CHAPEL

• This is a parallel, but local program:

coforall i in 1..msgs do
 writeln("Hello from task ", i);

• This is a distributed, but serial program:

```
writeln("Hello from locale 0!");
on Locales[1] do writeln("Hello from locale 1!");
on Locales[2] {
  writeln("Hello from locale 2!");
  on Locales[0] do writeln("Hello from locale 0!");
}
writeln("Back on locale 0");
```

• This is a distributed parallel program:

```
coforall i in 1..msgs do
    on Locales[i%numLocales] do
    writeln("Hello from task ", i, " running on locale ", here.id);
```

# LEARNING OBJECTIVES FOR TODAY'S CHAPEL TUTORIAL

- Compile and run Chapel programs
- Familiarity with the Chapel execution model including how to run codes in parallel on a single node, across nodes, and both
- Learn Chapel concepts by compiling and running provided code examples
  - ✓ Serial code using map/dictionary, (k-mer counting from bioinformatics)
     ✓ Parallelism and locality in Chapel
  - Distributed parallelism and 1D arrays, (processing files in parallel)
  - Distributed parallelism and 2D arrays, (heat diffusion problem will see in UPC++ and CAF)
  - Distributed parallel image processing, (coral reef diversity example)
  - GPU parallelism (stream example)
- Where to get help and how you can participate in the Chapel community

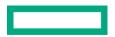

## **PROCESSING FILES IN PARALLEL**

- See 'parfilekmer.chpl' in the repository

### • Some things to try out with 'parfilekmer.chpl'

```
chpl parfilekmer.chpl --fast
```

```
./parfilekmer -nl 2 --dir="SomethingElse/"
```

```
./parfilekmer -nl 2 --k=10
```

# change dir with inputs files

make run-parfilekmer

```
# can also change k
```

## ANALYZING MULTIPLE FILES USING PARALLELISM

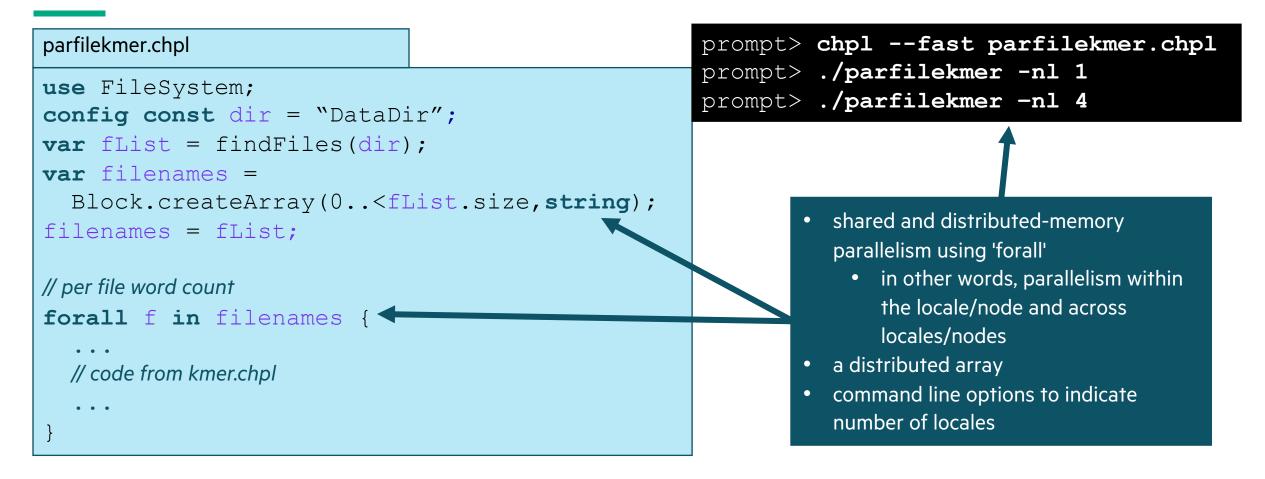

## **BLOCK DISTRIBUTION OF ARRAY OF STRINGS**

| Locale 0    |             |                        |             | Locale 1                                                       |             |             |             |                                        |
|-------------|-------------|------------------------|-------------|----------------------------------------------------------------|-------------|-------------|-------------|----------------------------------------|
| "filename1" | "filename2" | "filename3"            | "filename4" | "filename5"                                                    | "filename6" | "filename7" | "filename8" | ]                                      |
|             |             |                        |             | • Array of strings for filenames is distributed across locales |             |             |             |                                        |
|             |             | ast parfi<br>ekmer -nl |             |                                                                |             | •           |             | locales and then<br>stage of multicore |

## **PROCESSING FILES IN PARALLEL**

• See 'parfilekmer.chpl' in the repository

### • Some things to try out with 'parfilekmer.chpl'

```
chpl parfilekmer.chpl --fast
./parfilekmer -nl 2 --dir="SomethingElse/" # change dir with inputs files
```

```
./parfilekmer -nl 2 --k=10 \protect # can also change k
```

## Concepts illustrated

- 'forall' provides distributed and shared memory parallelism when do a 'forall' over the Block distributed array
- No puts and gets happening yet

# **LEARNING OBJECTIVES FOR TODAY'S CHAPEL TUTORIAL**

- Compile and run Chapel programs
- Familiarity with the Chapel execution model including how to run codes in parallel on a single node, across nodes, and both
- Learn Chapel concepts by compiling and running provided code examples
  - ✓ Serial code using map/dictionary, (k-mer counting from bioinformatics)
     ✓ Parallelism and locality in Chapel
  - ✓ Distributed parallelism and 1D arrays, (processing files in parallel)
  - Distributed parallelism and 2D arrays, (heat diffusion problem will see in UPC++ and CAF)
  - Distributed parallel image processing, (coral reef diversity example)
  - GPU parallelism (stream example)
- Where to get help and how you can participate in the Chapel community

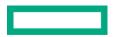

# CHAPEL SUPPORTS A GLOBAL NAMESPACE WITH PUTS AND GETS

Note 1: Variables are allocated on the locale where the task is running

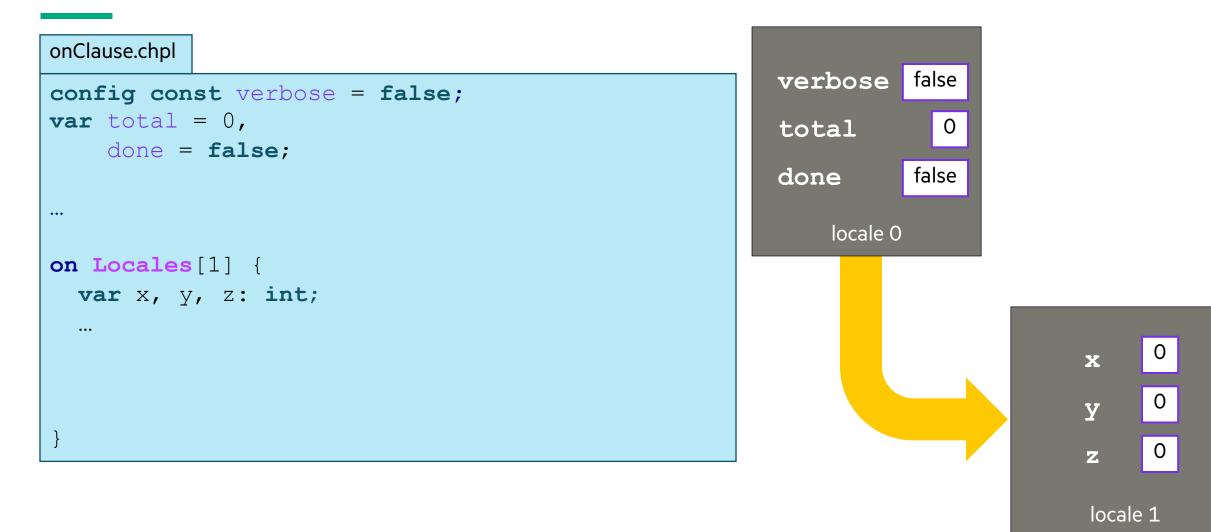

# **CHAPEL SUPPORTS A GLOBAL NAMESPACE**

Note 2: Tasks can refer to lexically visible variables, whether local or remote

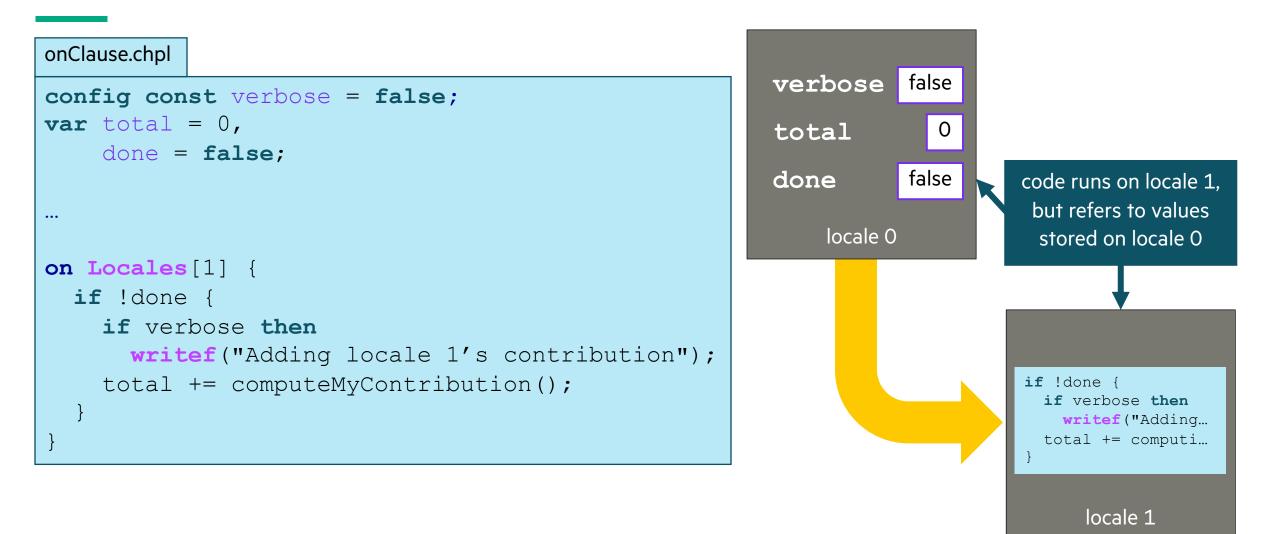

## **2D HEAT DIFFUSION EXAMPLE**

#### • See 'heat\_2D.\*.chpl' in the Chapel examples

- 'heat\_2D.chpl' shared memory parallel version that runs in locale 0
- 'heat\_2D\_dist.chpl' parallel and distributed version that is the same as 'heat\_2D.chpl' but with distributed arrays
- 'heat\_2D\_dist\_buffers.chpl' parallel and distributed version that copies to neighbors landing pad and then into local halos

#### • Some things to try out with these variants

```
chpl heat_2D.chpl
./heat 2D -nl 1
```

--nt 10 --nx=2048 --ny=2048 # decreases the number of time steps # and reduces the size of the domain # along each dimension from default 4096

make run-heat\_2D
make run-heat\_2D\_dist
make run-heat\_2D\_buffers

## **ARRAY-BASED PARALLELISM AND LOCALITY**

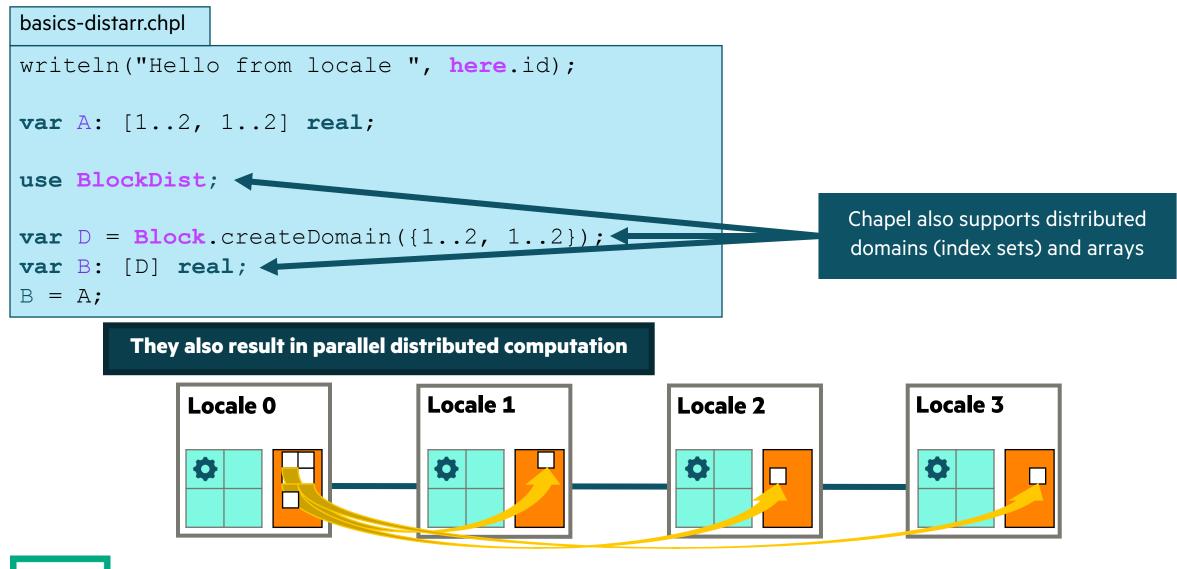

# PARALLEL HEAT DIFFUSION IN HEAT\_2D.CHPL

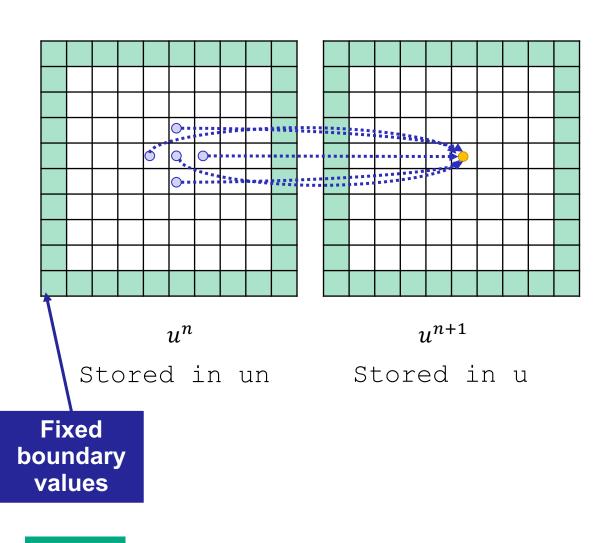

• 2D heat diffusion PDE

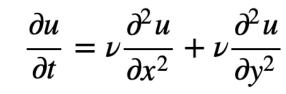

Simplified form for below assume  $\Delta x = \Delta y$ , and let  $\alpha = \nu \Delta t / \Delta x^2$ 

• Solving for next temperatures at each time step using finite difference method

$$u_{i,j}^{n+1} = u_{i,j}^n + \alpha \left( u_{i+1,j}^n + u_{i-1,j}^n - 4u_{i,j}^n + u_{i,j+1}^n + u_{i,j-1}^n \right)$$

• All updates in a timestep can be done in parallel

• Output is the mean and standard deviation of all the values and time to solution

# DISTRIBUTED AND PARALLEL HEAT DIFFUSION IN HEAT\_2D\_DIST.CHPL

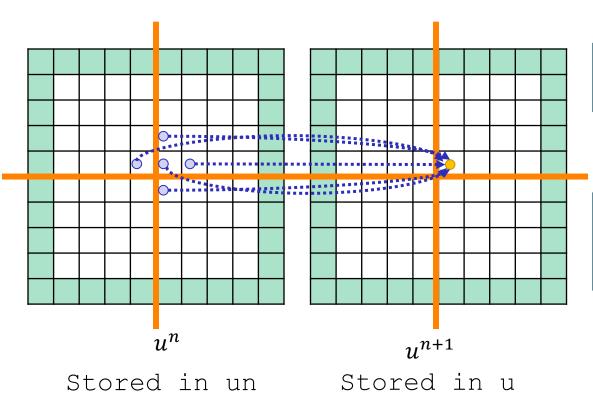

• Declaring 'u' array

```
const indices = {0..<nx, 0..<ny}
var u: [indices] real;</pre>
```

Declaring 'u' array as distributed

```
const indices = {0..<nx, 0..<ny},
    INDICES = Block.createDomain(indices);
var u: [INDICES] real;</pre>
```

• Reads that cross the distribution boundary will result in a remote get

# HALO BUFFER OPTIMIZATION IN HEAT\_2D\_DIST\_BUFFERS.CHPL

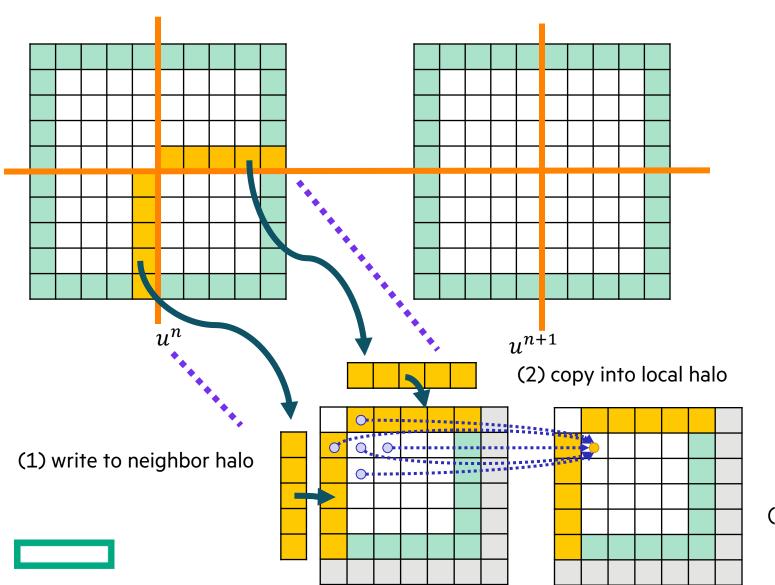

- Each locale has own copies of 'u' and 'un' subdomains with a one-cell halo
- (1) Array assignment writes edge values into neighbors' halo landing pads
- (2) copy into local halo
- (3) compute next u in parallel locally

<sup>(3)</sup> compute next u in parallel locally

## HALO BUFFER OPTIMIZATION CODE

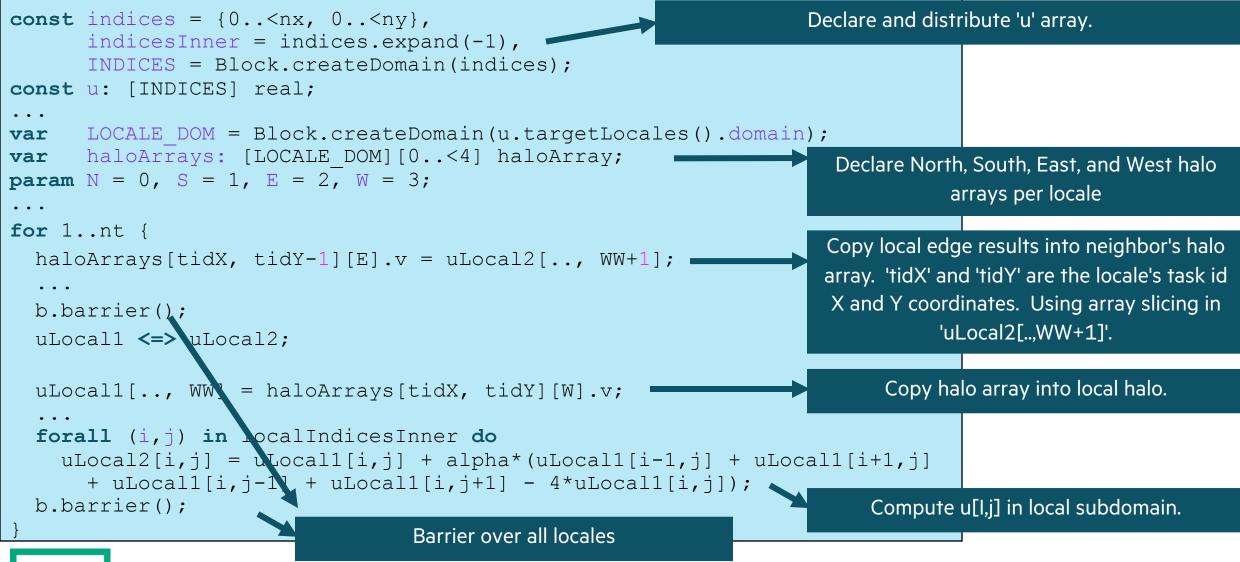

## **2D HEAT DIFFUSION EXAMPLE**

#### • See 'diffusion/heat\_2D.\*.chpl' in the Chapel examples

- 'heat\_2D.chpl' shared memory parallel version that runs in locale 0
- 'heat\_2D\_dist.chpl' parallel and distributed version that is the same as 'heat\_2D.chpl' but with distributed arrays
- 'heat\_2D\_dist\_buffers.chpl' parallel and distributed version that copies to neighbors landing pad and then into local halos

### Concepts illustrated

- 'forall' provides distributed and shared memory parallelism when do a 'forall' over the 2D Block distributed array
- 'heat\_2D\_dist.chpl' version doesn't do any special handling of the halo exchange
- 'heat\_2D\_dist\_buffers.chpl' shows an optimization that explicitly copies subarrays into buffers

make run-heat\_2D
make run-heat\_2D\_dist
make run-heat\_2D\_dist\_buffers

## **IMAGE PROCESSING EXAMPLE**

#### • See 'image\_analysis/' subdirectory in the Chapel examples

- Coral reef diversity analysis written by Scott Bachman
- Reads a single file in parallel
- Uses distributed and shared memory parallelism
- Is being used and modified by Scott and collaborators for climate research

#### 'image\_analysis/README' explains how to compile and run it

```
cd image_analysis
chpl main.chpl --fast
./main -nl 2 --in_name=banda_ai --map_type=benthic --window_size=100000
```

# **IMAGE PROCESSING FOR CORAL REEF DISSIMILARITY**

## Analyzing images for coral reef diversity

• Important for prioritizing interventions

## Algorithm implemented productively

- Add up weighted values of all points in a neighborhood, i.e., convolution over image
- Developed by Scott Bachman, NCAR scientist who is a visiting scholar on the Chapel team
- Scott started learning Chapel in Sept 2022, started Coral Reef app in Dec 2022, already had collaborators presenting results in Feb 2023
- Last week with ~5 lines changed, ran on a GPU

### • Performance

- Less than 300 lines of Chapel code scales out to 100s of processors on Cheyenne (NCAR)
- Full maps calculated in *seconds*, rather than days

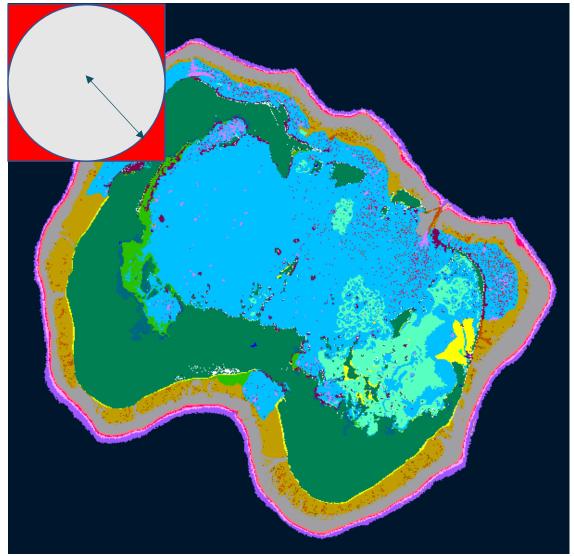

Distributed Parallelism: Divide the domain into "strips" and allocate a task per strip

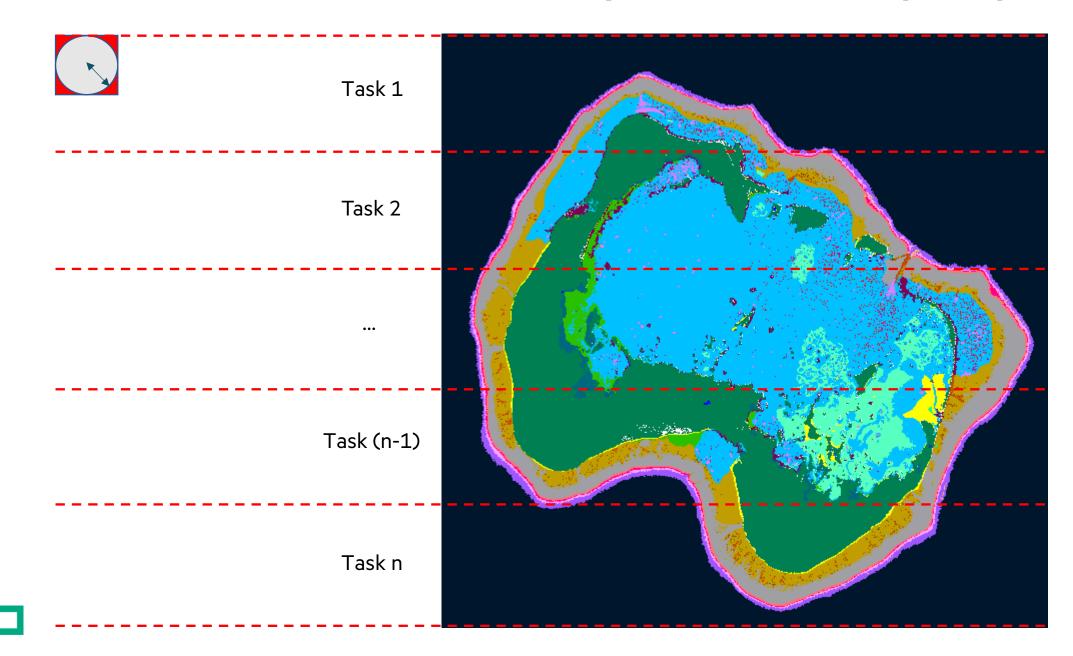

## IMAGE PROCESSING EXAMPLE

#### • See 'image\_analysis/' subdirectory in the Chapel examples

- Coral reef diversity analysis written by Scott Bachman
- Reads a single file in parallel
- Uses distributed and shared memory parallelism
- Is being used and modified by Scott and collaborators for climate research
- 'image\_analysis/README' explains how to compile and run it

### Concepts illustrated

- User-defined modules
- Reading a single file in parallel
- Sparse domains used to create masks in 'distance\_mask.chpl'
- Creating a 1D block distribution by reshaping the 'Locales' array
- Gets to locale 0 will occur for some smaller arrays that live on locale 0

## **GPU SUPPORT IN CHAPEL**

### Generate code for GPUs

- Support for NVIDIA and AMD GPUs
- Exploring Intel support

## Chapel code calling CUDA examples

- <u>https://github.com/chapel-</u> lang/chapel/blob/main/test/gpu/interop/stream/streamChpl.chpl
- <u>https://github.com/chapel-</u> lang/chapel/blob/main/test/gpu/interop/cuBLAS/cuBLAS.chpl

## • Key concepts

- Using the 'locale' concept to indicate execution and data allocation on GPUs
- 'forall' and 'foreach' loops are converted to kernels
- Arrays declared within GPU sublocale code blocks are allocated on the GPU

## • For more info...

<u>https://chapel-lang.org/docs/technotes/gpu.html</u>

#### gpuExample.chpl

```
use GpuDiagnostics;
startGpuDiagnostics();
```

```
// Same code can run on GPU or CPU
coforall loc in operateOn do on loc {
  var A : [1..10] int;
  foreach a in A do a+=1;
  writeln(A);
}
stopGpuDiagnostics();
```

```
writeln(getGpuDiagnostics());
```

## STREAM TRIAD: DISTRIBUTED MEMORY, GPUS AND CPUS

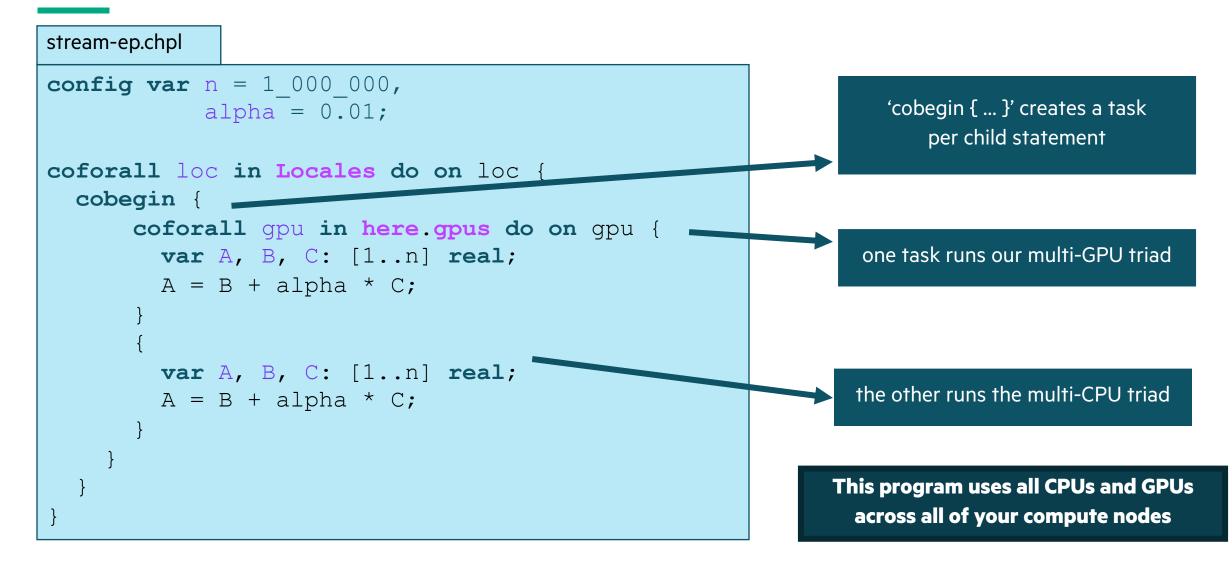

## **STREAM TRIAD: PERFORMANCE VS. REFERENCE VERSIONS**

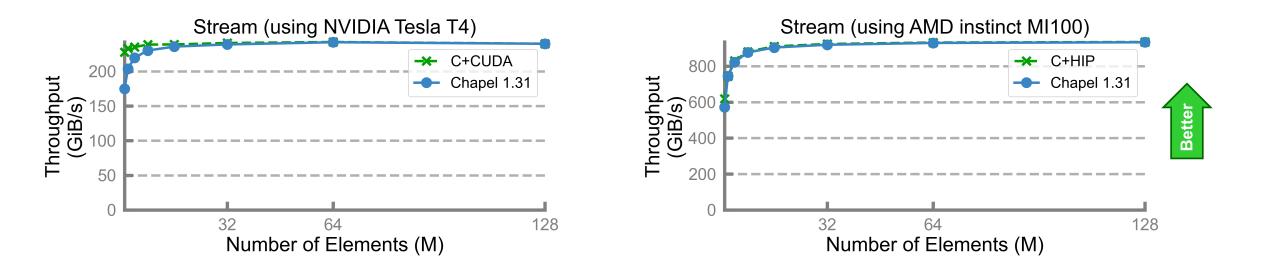

#### Performance vs. reference versions has become competitive as of the last release

# **KEY CONCERNS FOR SCALABLE PARALLEL COMPUTING**

- **1. parallelism:** What tasks should run simultaneously?
- **2. locality:** Where should tasks run? Where should data be allocated?
  - complicating matters, compute nodes now often have GPUs with their own processors and memory

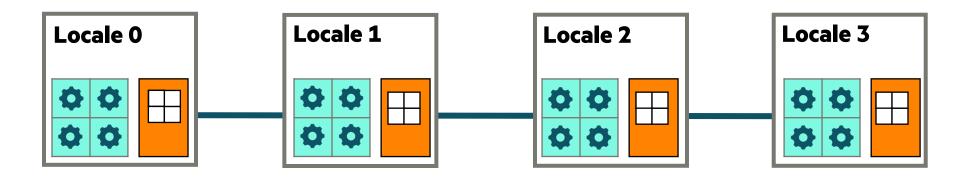

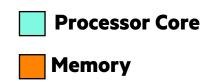

## **KEY CONCERNS FOR SCALABLE PARALLEL COMPUTING**

- **1. parallelism:** What tasks should run simultaneously?
- 2. locality: Where should tasks run? Where should data be allocated?
  - complicating matters, compute nodes now often have GPUs with their own processors and memory
  - we represent these as *sub-locales* in Chapel

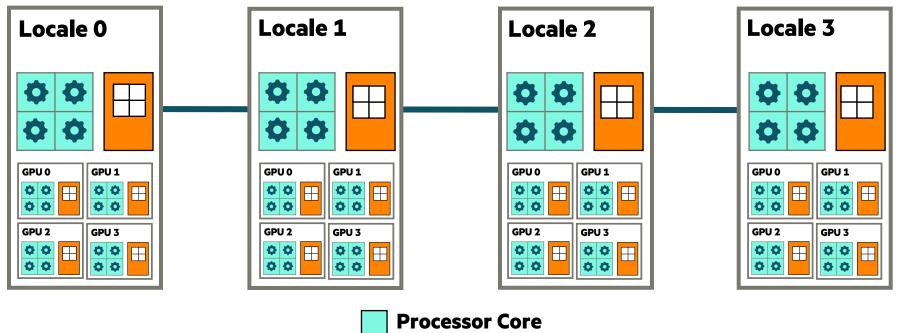

Memory

## STREAM TRIAD: DISTRIBUTED MEMORY, CPUS ONLY

stream-glbl.chpl

use BlockDist;

```
const Dom = Block.createDomain({1..n});
var A, B, C: [Dom] real;
```

A = B + alpha \* C;

These programs are both CPU-only

Nothing refers to GPUs, explicitly or implicitly

```
stream-ep.chpl
```

```
coforall loc in Locales {
    on loc {
        var A, B, C: [1..n] real;
        A = B + alpha * C;
```

## STREAM TRIAD: DISTRIBUTED MEMORY, GPUS ONLY

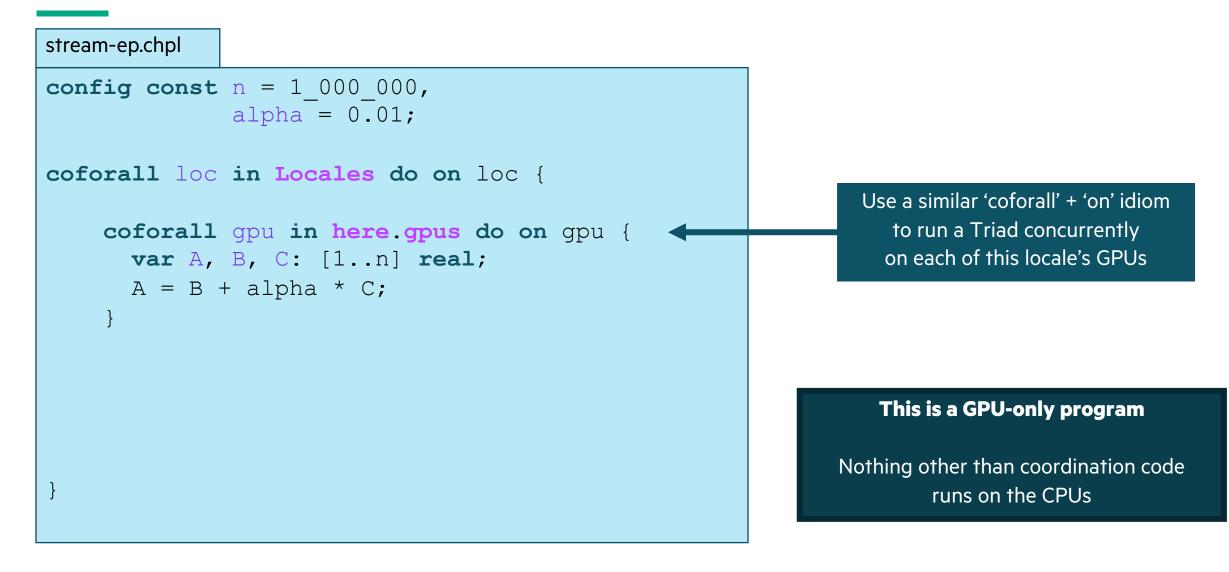

## STREAM TRIAD: DISTRIBUTED MEMORY, GPUS AND CPUS

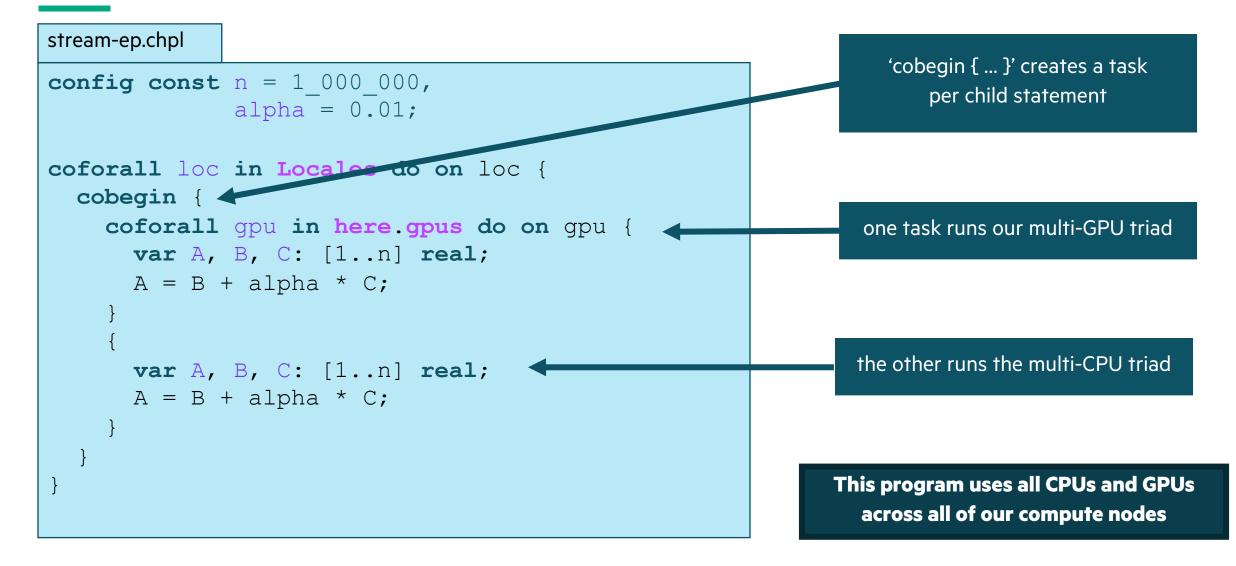

## **OTHER CHAPEL EXAMPLES & PRESENTATIONS**

#### • Primers

https://chapel-lang.org/docs/primers/index.html

### • Blog posts for Advent of Code

https://chapel-lang.org/blog/index.html

### • Test directory in main repository

<u>https://github.com/chapel-lang/chapel/tree/main/test</u>

#### • Presentations

<u>https://chapel-lang.org/presentations.html</u>

## **TUTORIAL SUMMARY**

#### Takeaways

- Chapel is a PGAS programming language designed to leverage parallelism
- It is being used in some large production codes
- Our team is responsive to user questions and would enjoy having you participate in our community

## How to get more help

- Ask the Chapel team and users questions on discourse, gitter, or stack overflow
- Also feel free to email me at michelle.strout@hpe.com

## Engaging with the community

- Share your sample codes with us and your research community!
- Join us at our free, virtual workshop in June, https://chapel-lang.org/CHIUW.html

## **CHAPEL RESOURCES**

### Chapel homepage: <u>https://chapel-lang.org</u>

• (points to all other resources)

### Social Media:

- Twitter: <u>@ChapelLanguage</u>
- Facebook: <u>@ChapelLanguage</u>
- YouTube: <a href="http://www.youtube.com/c/ChapelParallelProgrammingLanguage">http://www.youtube.com/c/ChapelParallelProgrammingLanguage</a>

### **Community Discussion / Support:**

- Discourse: <a href="https://chapel.discourse.group/">https://chapel.discourse.group/</a>
- Gitter: <a href="https://gitter.im/chapel-lang/chapel">https://gitter.im/chapel-lang/chapel</a>
- Stack Overflow: <a href="https://stackoverflow.com/questions/tagged/chapel">https://stackoverflow.com/questions/tagged/chapel</a>
- GitHub Issues: <a href="https://github.com/chapel-lang/chapel/issues">https://github.com/chapel-lang/chapel/issues</a>

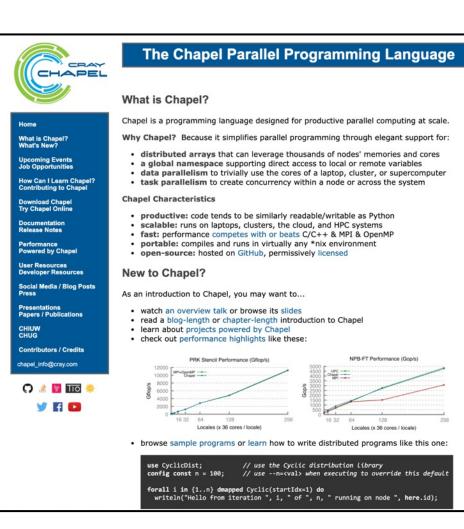

## **CURRENT CHAPEL TEAM AT HPE**

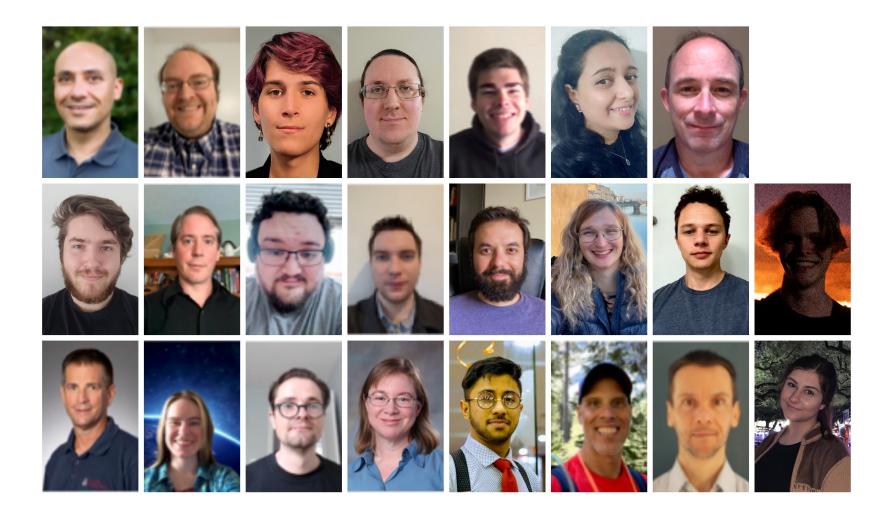

## **BACKUP SLIDES AND ADDITIONAL CONTENT**

# GENERAL TIPS WHEN GETTING STARTED WITH CHAPEL (ALSO IN README)

- Online **documentation** is here: <u>https://chapel-lang.org/docs/</u>
  - The primers can be particularly valuable for learning a concept: <u>https://chapel-lang.org/docs/primers/index.html</u>
    - These are also available from a Chapel release in '\$CHPL\_HOME/examples/primers/'

or `\$CHPL\_HOME/test/release/examples/primers/' if you clone from GitHub

- When debugging, almost anything in Chapel can be printed out with 'writeln(expr1, expr2, expr3);'
  - Types can be printed after being cast to strings, e.g. 'writeln("Type of ", expr, " is ", expr.type:string);'
  - A quick way to print a bunch of values out clearly is to print a tuple made up of them 'writeln((x, y, z));'
- Once your code is correct, before doing any performance timings, be sure to re-compile with **'--fast'** 
  - Turns on optimizations, turns off safety checks, slows down compilation, speeds up execution significantly
  - Then, when you go back to making modifications, be sure to stop using `--fast` in order to turn checks back on
- For vim / emacs users, **syntax highlighters** are in \$CHPL\_HOME/highlight
  - Imperfect, but typically better than nothing
  - Emacs MELPA users may want to use the chapel-mode available there (better in many ways, weird in others)

## **OTHER TASK PARALLEL FEATURES**

#### • **begin / cobegin statements:** the two other ways of creating tasks

**begin** *stmt;* // fire off an asynchronous task to run 'stmt'

| cobegin { | // fire off a task for each of 'stmt1', 'stmt2',           |
|-----------|------------------------------------------------------------|
| stmt1;    |                                                            |
| stmt2;    |                                                            |
| stmt3;    |                                                            |
|           |                                                            |
| }         | // wait here for these tasks to complete before proceeding |

### • atomic / synchronized variables: types for safe data sharing & coordination between tasks

var sum: atomic int; // supports various atomic methods like .add(), .compareExchange(), ...
var cursor: sync int; // stores a full/empty bit governing reads/writes, supporting .readEF(), .writeEF()

#### • task intents / task-private variables: control how variables and tasks relate

coforall i in 1...niters with (ref x, + reduce y, var z: int) { ... }

# **SPECTRUM OF CHAPEL FOR-LOOP STYLES**

for loop: each iteration is executed serially by the current task

• predictable execution order, similar to conventional languages

foreach loop: all iterations executed by the current task, but in no specific order

• a candidate for vectorization, SIMD execution on GPUs

forall loop: all iterations are executed by one or more tasks in no specific order

• implemented using one or more tasks, locally or distributed, as determined by the iterand expression

| forall i in 1n do                     | // forall loops over ranges use local tasks only                        |
|---------------------------------------|-------------------------------------------------------------------------|
| forall (i,j) in {1n} do               | // ditto for local domains                                              |
| forall elem in myLocArr do            | //and local arrays                                                      |
| forall elem in myDistArr do           | // distributed arrays use tasks on each locale owning part of the array |
| <pre>forall i in myParIter() do</pre> | // you can also write your own iterators that use the policy you want   |

#### **coforall loop:** each iteration is executed concurrently by a distinct task

• explicit parallelism; supports synchronization between iterations (tasks)

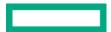

## SIDEBAR: PROMOTION OF SCALAR SUBROUTINES

• Any function or operator that takes scalar arguments can be called with array expressions instead

```
proc foo(x: real, y: real, z: real) {
    return x**y + 10*z;
}
```

• Interpretation is similar to that of a zippered forall loop, thus:

C = foo(A, 2, B);

is equivalent to:

forall (c, a, b) in zip(C, A, B) do
 c = foo(a, 2, b);

as is:

 $C = A^{**2} + 10^{*}B;$ 

• So, in the Jacobi computation,

abs(A[D] - Temp[D]); == forall (a,t) in zip(A[D], Temp[D]) do abs(a - t);